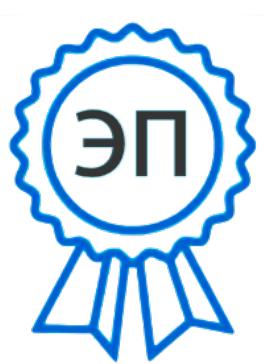

**Утверждаю: Директор ГБОУ СОШ с. Малая Малышевка** E=m\_malysh\_sch\_knl@samara.edu.ru **\_\_\_\_\_\_\_\_\_\_\_\_\_\_\_\_О.В.Яловая « »\_\_\_\_\_\_\_\_\_\_\_\_\_\_\_\_\_2021 г.** C=RU, O=ГБОУ СОШ с. Малая Малышевка, CN=О.В. Яловая, 00a633b63356b3ee86 2021.10.29 16:05:12+04'00'

**План – график использования оборудования в образовательном процессе ГБОУ СОШ с. Малая Малышевка**

**на 2021-2022 учебный год**

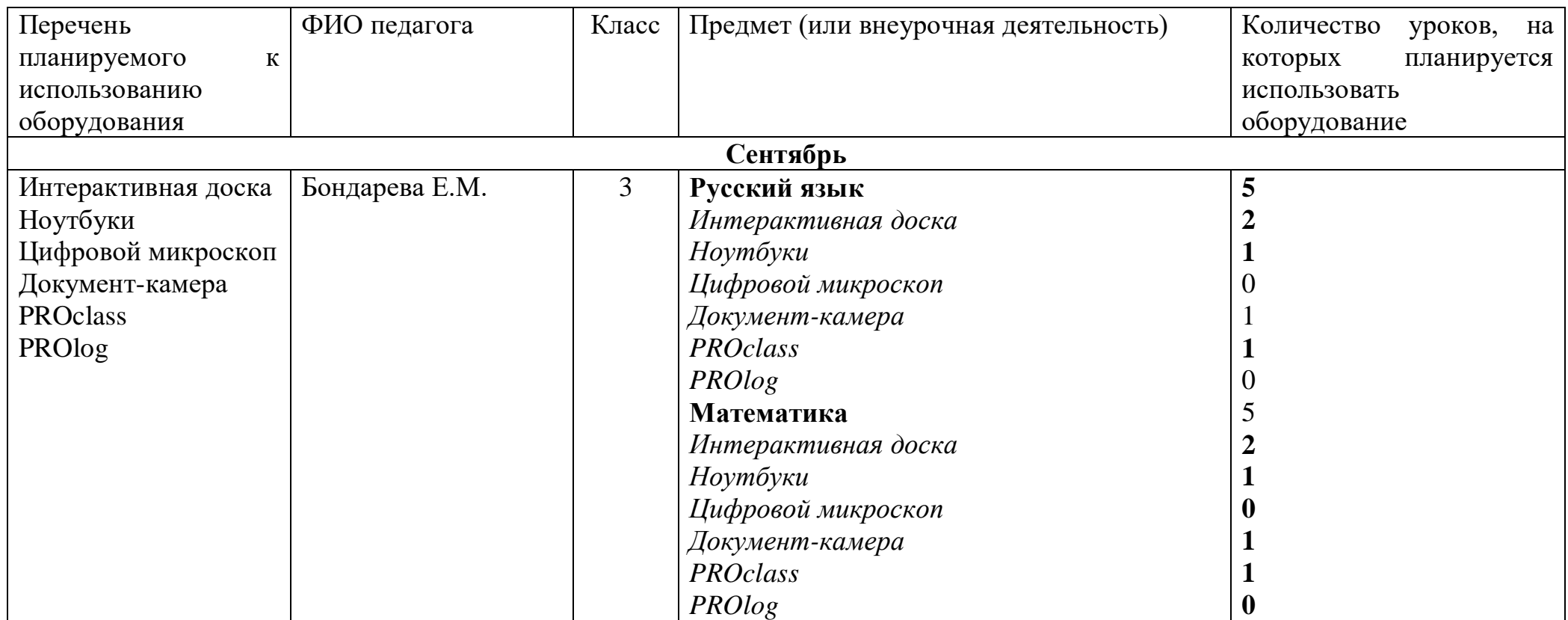

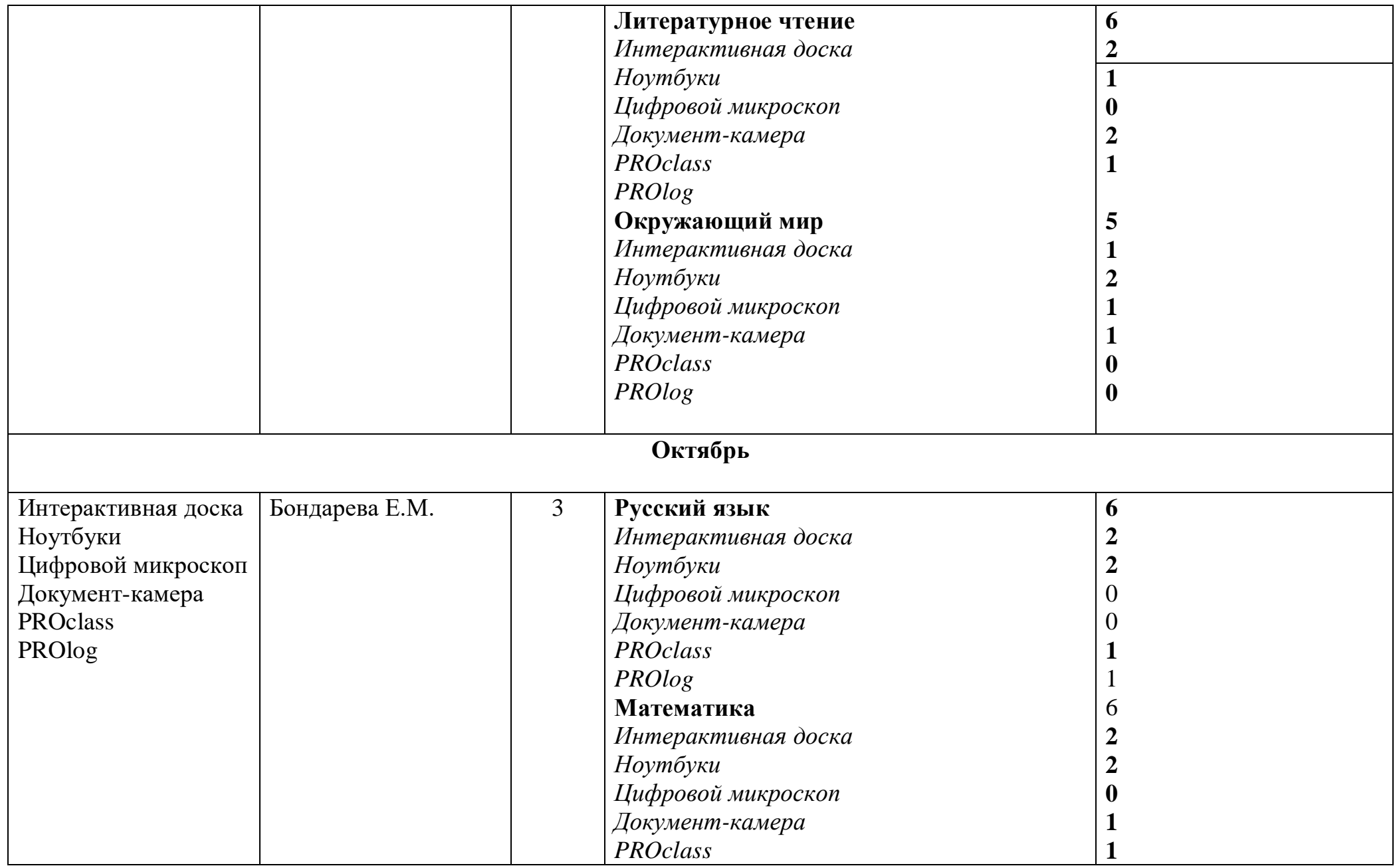

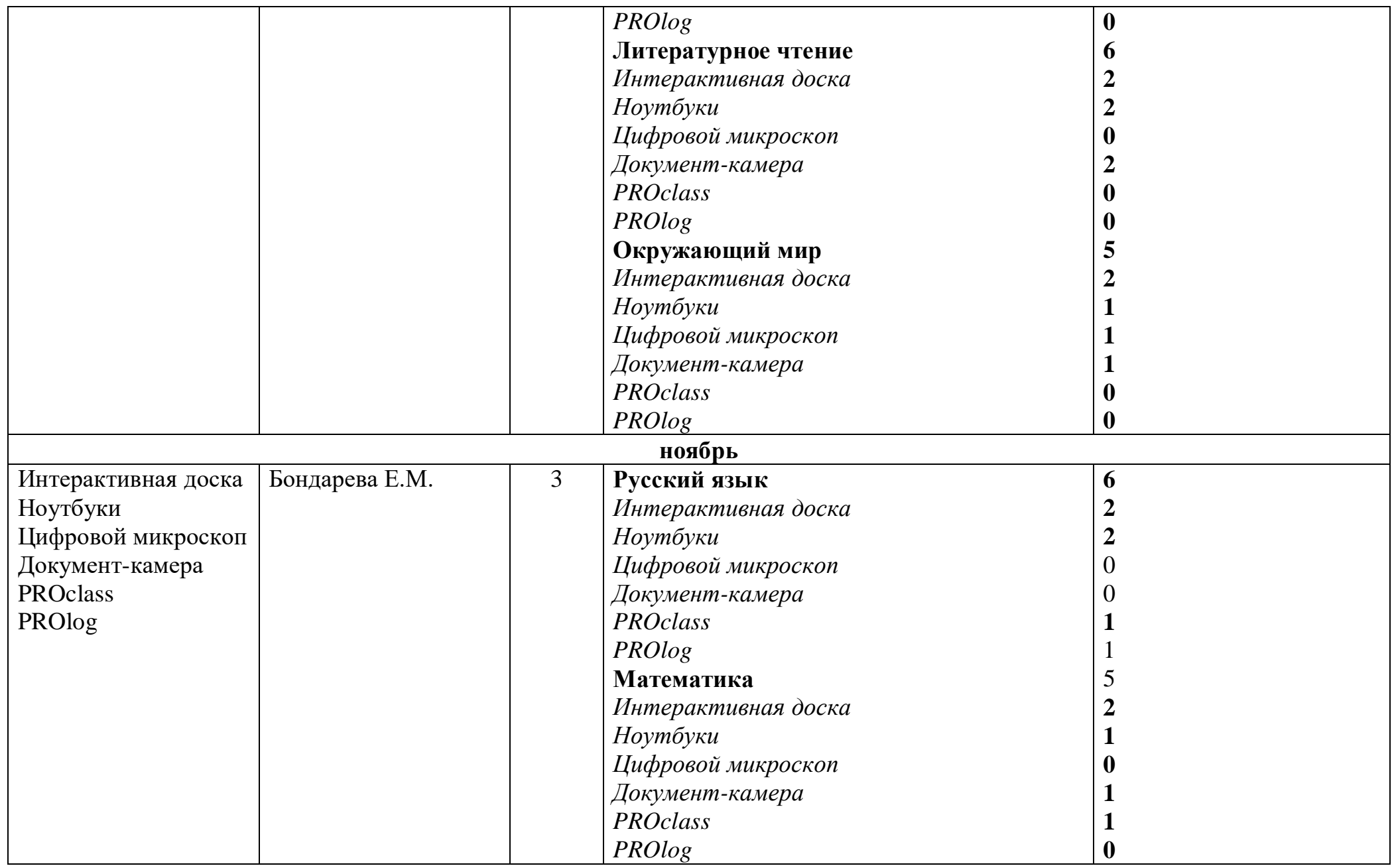

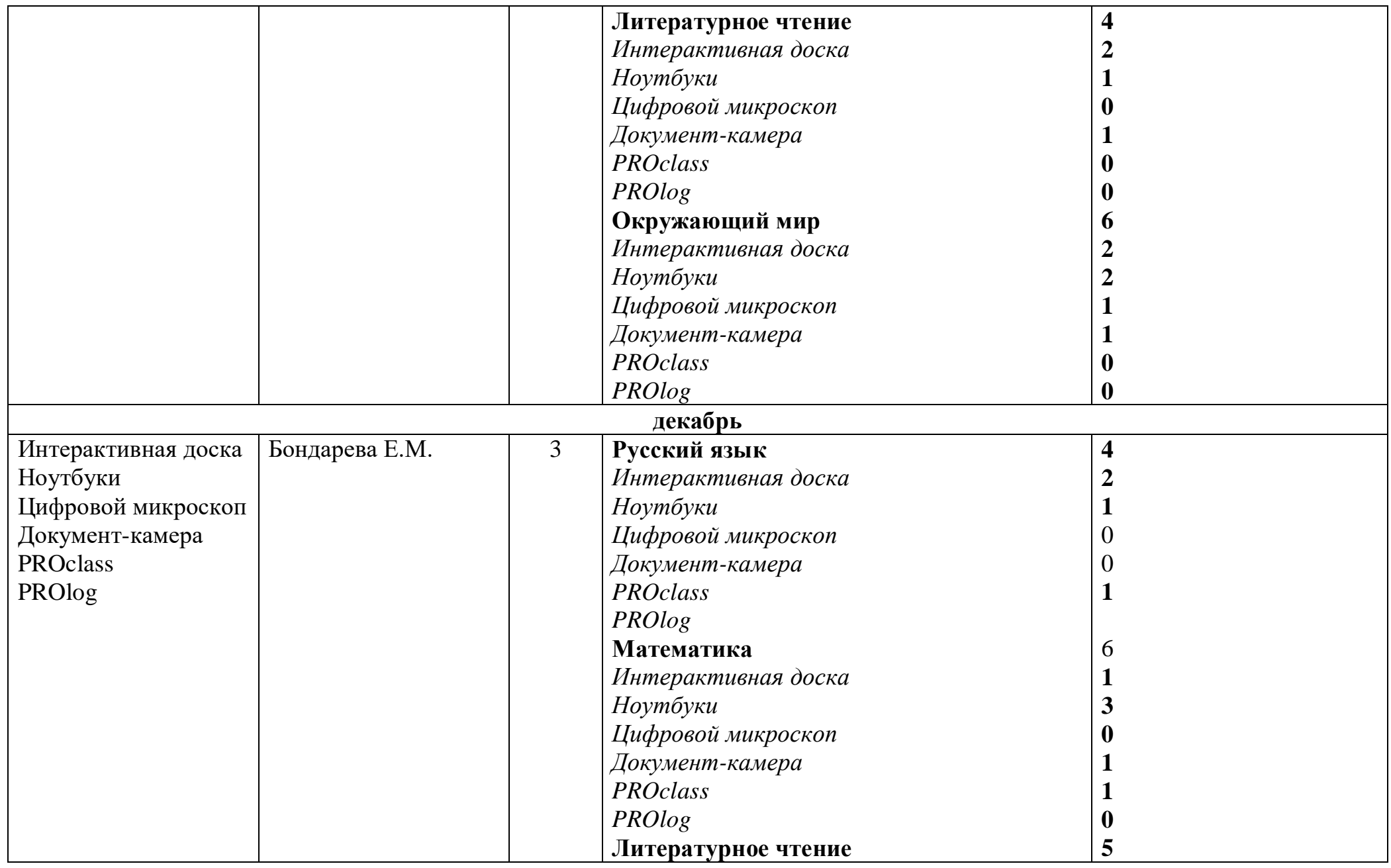

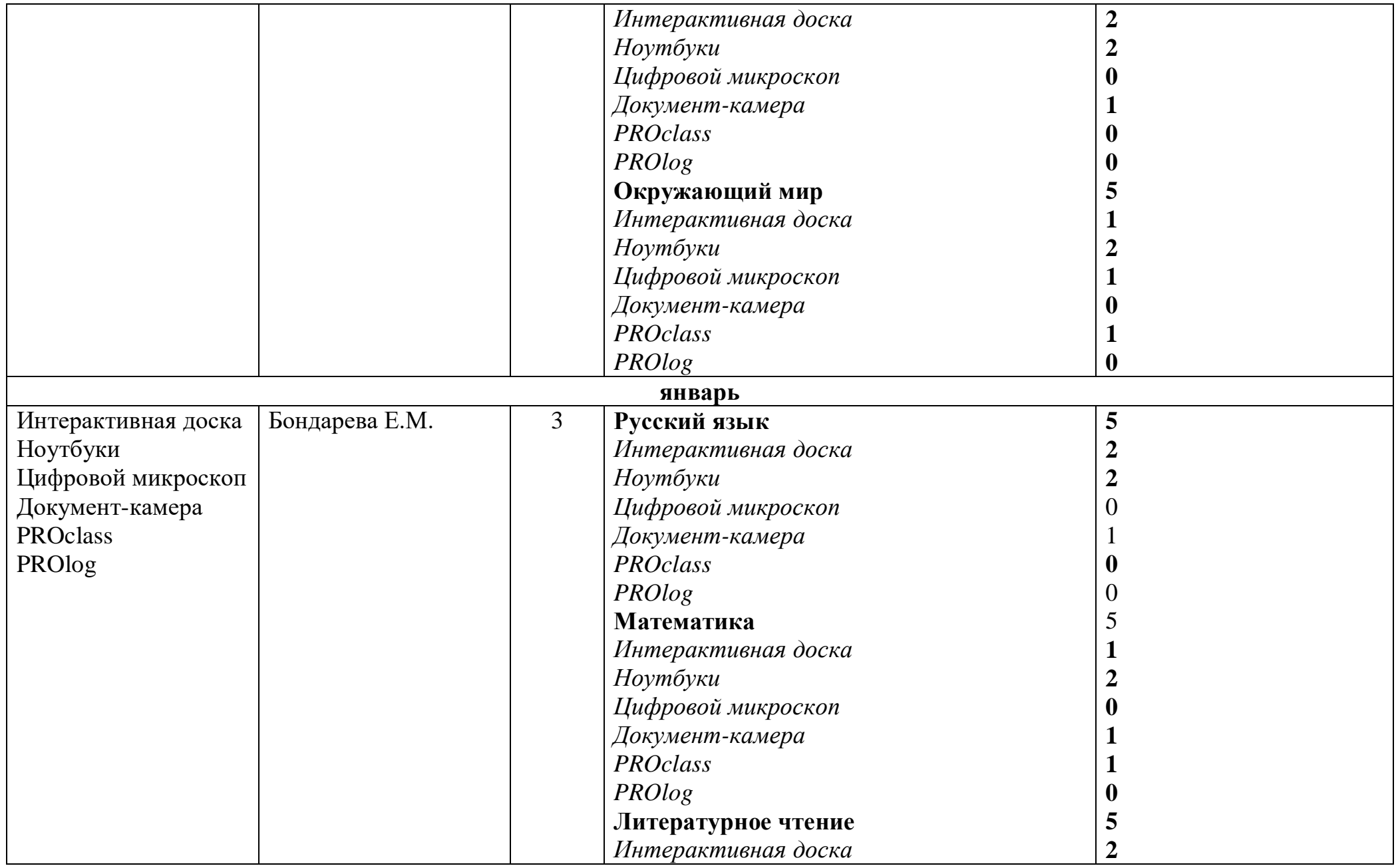

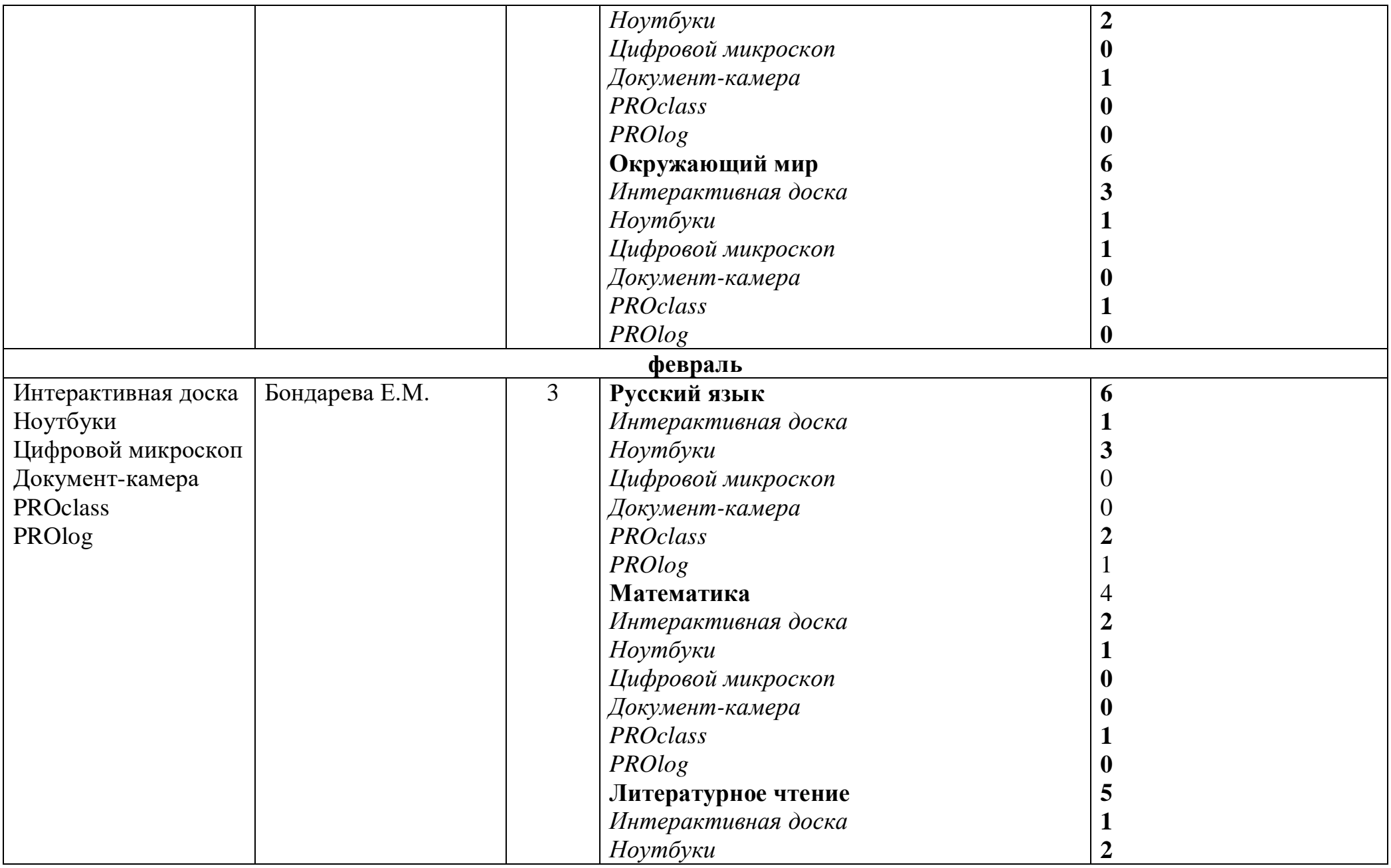

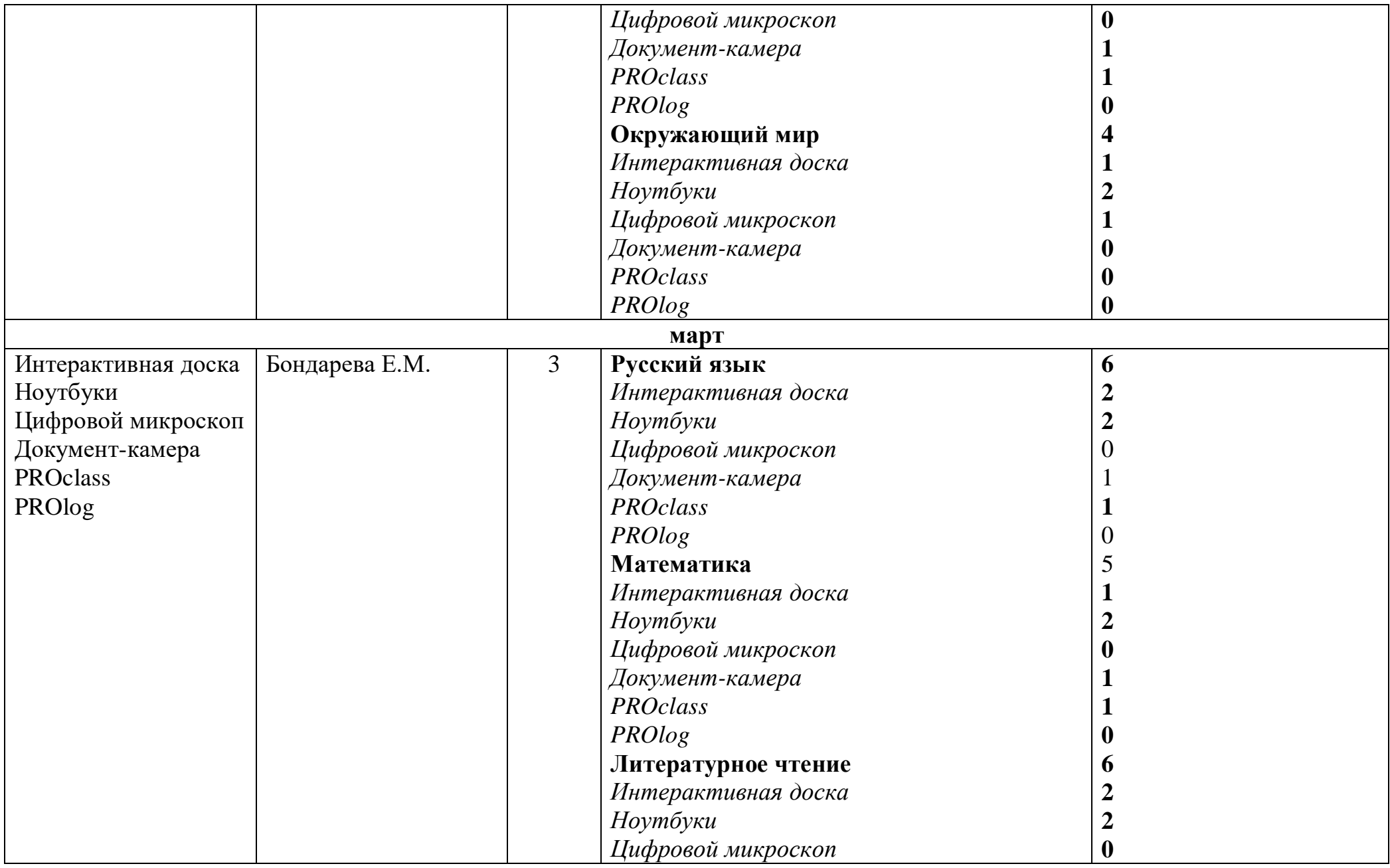

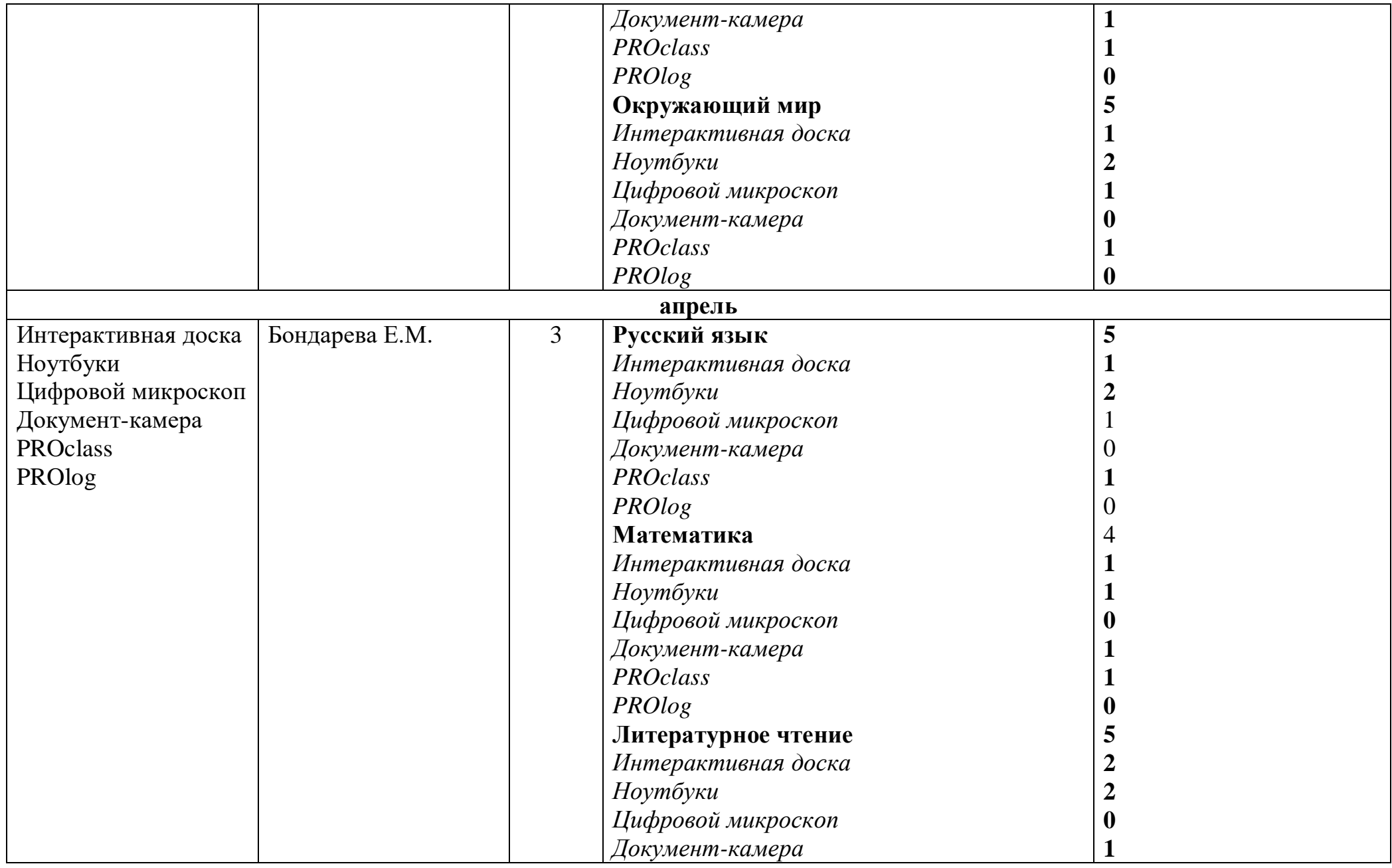

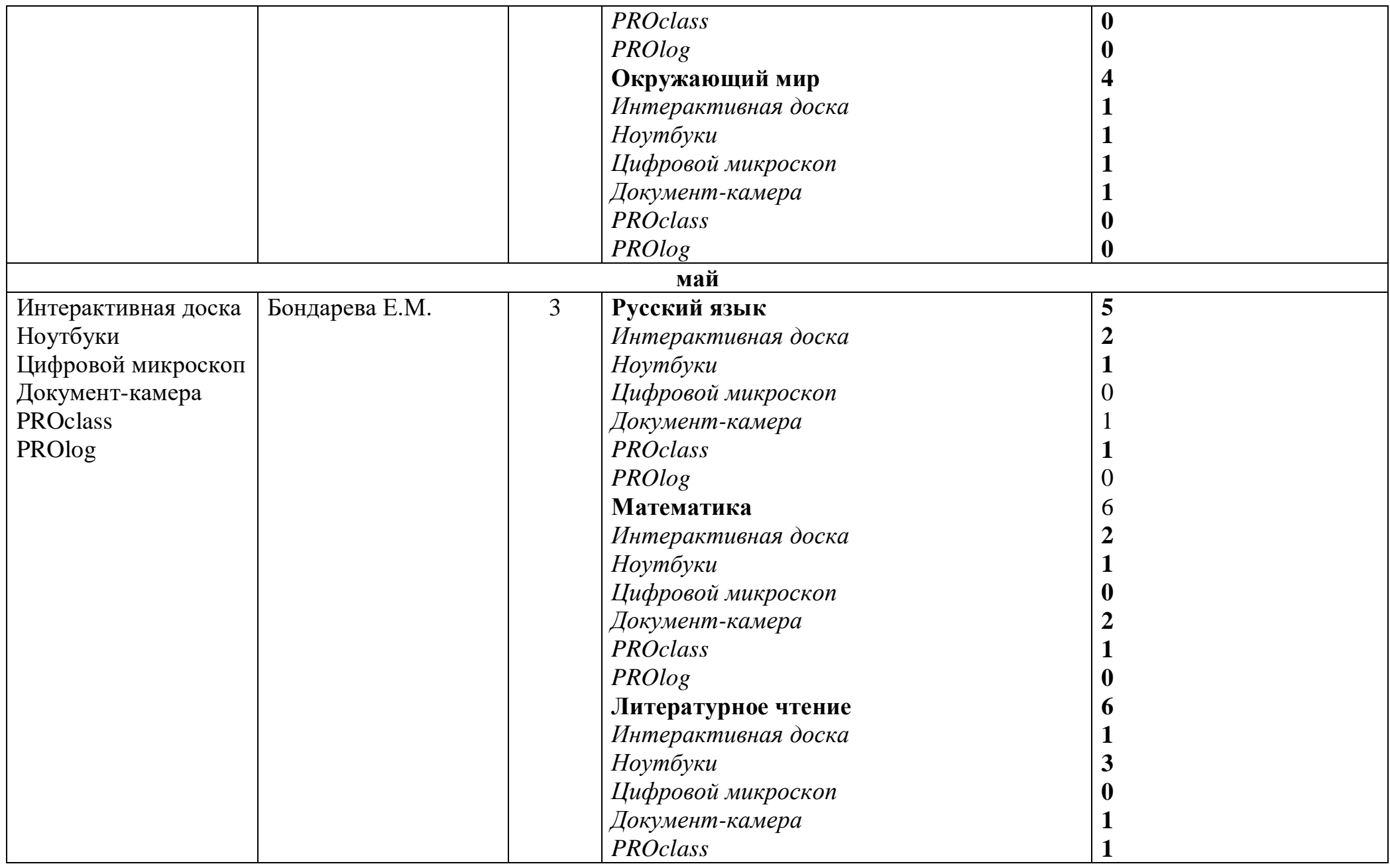

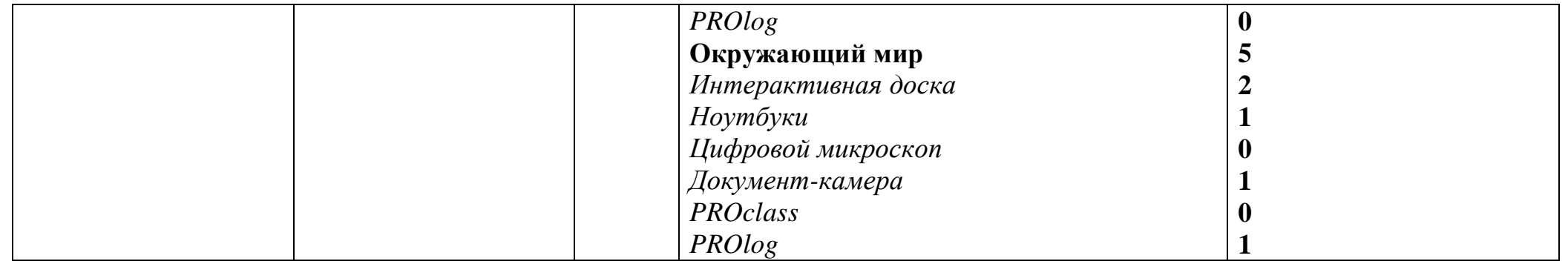